cz wykonywania pracy musimy także o niej pisać. Aptekarz nie pisze o lek my pisać o swoich badaniach. A jeśli chcemy odnieść sukces zawodowy, n ać w sposób eft**WPROWADZENIE**ie jest tak napr zytana – teksty są jedynie skanowane pod kątem najważniejszych informa zytelnik chce przejrzech zawartość artykułu i znależące go inform dnie w tym miejscu, w którym ich oczekuje. Jeśli chcemy, aby zawartość n kstu została przeczytana i wykorzystana, musimy użytana i wykodbiorcy życie, c kstu została przezentować naszą pracyki przez kontrole z koniektować naszą pracyki przystępują z przezentować naszą pracyki przystępny. Złe pisanie o dobrą naukę. Bez względu na to, jak spektakularne doświadczenie badawc zeprowadziliśmy, n**ie przeprowadziliśmy**, nie opublikujemy uzyskan ików. Wszystko staje się łatwe, gdy wiemy, jak coś zrobić. Umiejętność p ublikacji naukowych nie stanowi tu wyjątku. Ten krótki poradnik ma na c wadzenie Cię na drogę efektywnego publikowania. Sami jesteśmy naukov z się **Jak przygotować, wysłać i promować artykuł naukowy** prze autorami wielu publikacji. Ten poradnik powstał więc na podstawie wiedzy wcami i praktycznej i doświadczenia w publikowaniu. Zawartość poradni liśmy tak, aby wprowadzić Cię w proces przygotowania, wysyłania i prom **andnika są Tomasz Liśkiewicz, Grzegorz Liśkiewicz** pracownicy n e skupiamy się tutaj na samej sztuce pisania tekstu i warsztacie autora. Te iczba i jakość publikacji stały się w obecnych czasach wyznacznikiem stat kowca. Publikacje są postrzegane jako warunek konieczny, a skuteczne pu DO EFEKTYWNEGO

liczba publikacji jest wykorzystywana do o

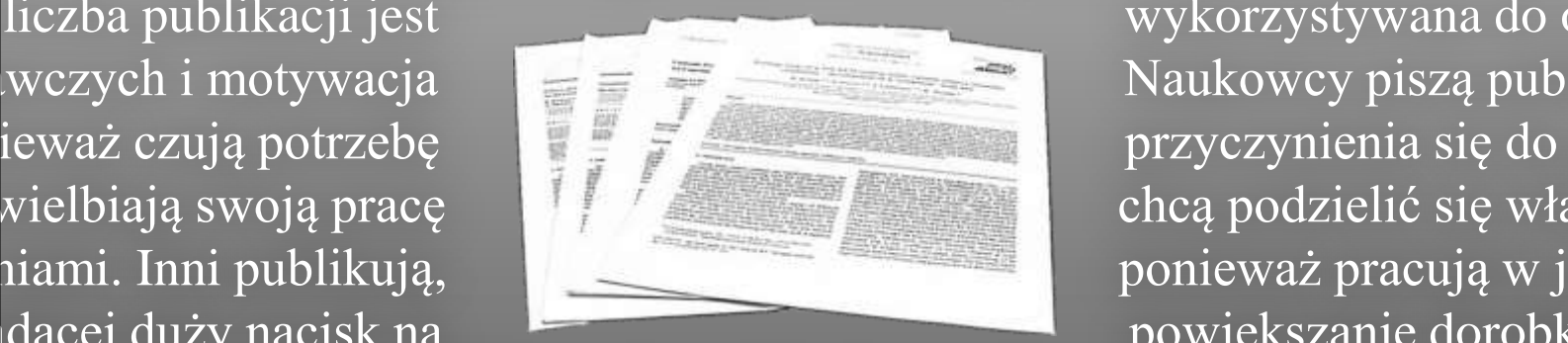

kładącej duży nacisk na powiększanie dorobku

naukowego, więc publikowanie jest konieczne do zawodowego przetrwan zależnie jednak od motywu, jeśli chcemy publikować w sposób efektywny arantujący przyjęcie naszej pracy w prestiżowym czasopiśmie – musimy sp <sup>z</sup>a warunki. Niniejsza **publikacja amber editing** powstała jako inicjatyy ważnego do powiedzenia. A po drugie: odpowiednio "opakować" przekaz,

## **Autorzy** Tomasz Liśkiewicz, Grzegorz Liśkiewicz

**Redakcja i skład**  Tomasz Liśkiewicz, Grzegorz Liśkiewicz

**Korekta**  Marta Durczyńska

#### **Publikacja Amber Editing**

Aktualna wersja dostępna na: amberediting.pl

Łódź 2014

**Nie wszystkie prawa zastrzeżone**: poradnik opublikowany na licencji Creative Commons Uznanie autorstwa-Użycie niekomercyjne-Na tych samych warunkach 4.0 Międzynarodowe (CC BY-NC-SA 4.0). Zezwala się na wykorzystanie publikacji zgodnie z licencją – pod warunkiem zachowania niniejszej informacji licencyjnej oraz wskazania autorów jako właścicieli praw do tekstu. Autorami wykorzystanych w poradniku zdjęć są Tomasz Liśkiewicz i Grzegorz Liśkiewicz.

## **PARTNERZY PUBLIKACJI**

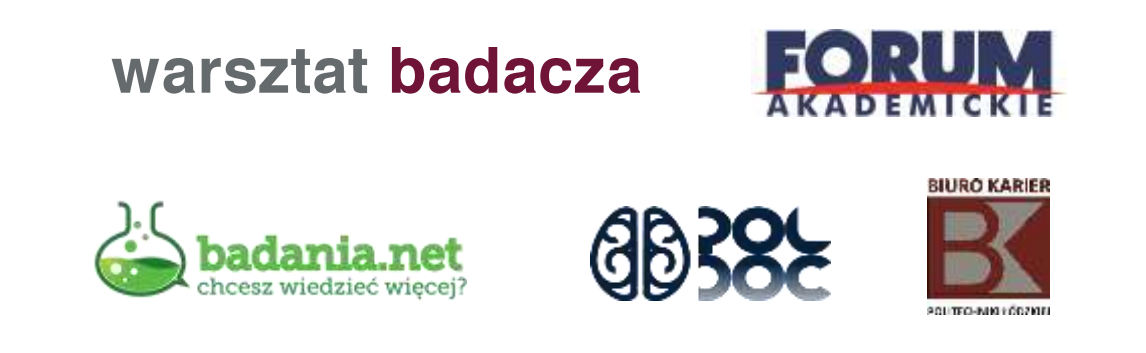

**ISBN 978-83-939270-0-5**

# **SPIS TREŚCI**

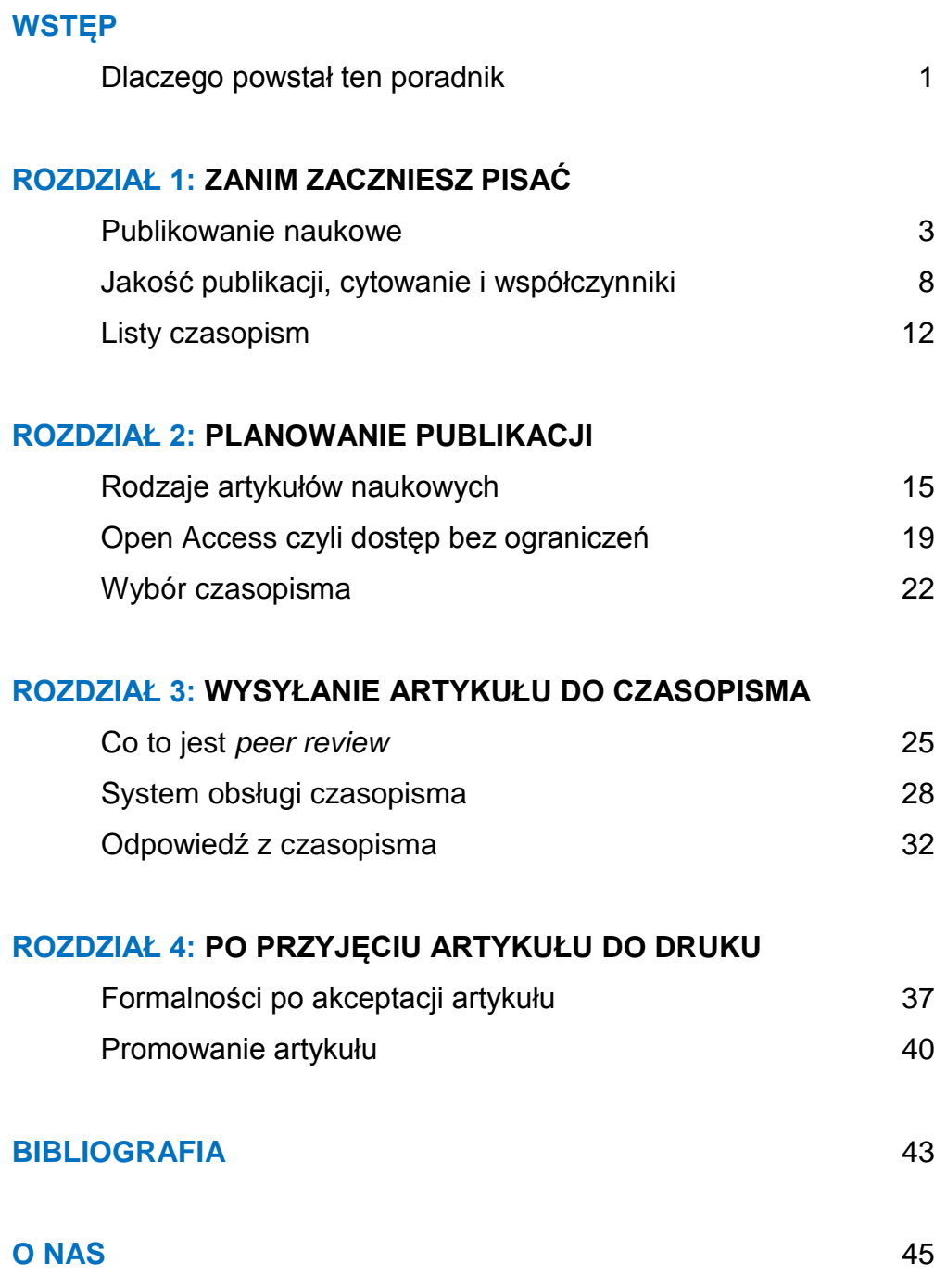

*Oto, jak to robisz: siadasz przed klawiaturą i piszesz jedno słowo za drugim, aż skończysz. To jest tak proste i tak trudne.* **Neil Gaiman**

# **WSTĘP**

# **Dlaczego powstał ten poradnik**

Profesja naukowca różni się od innych zawodów pod jednym zasadniczym względem: oprócz wykonywania pracy musimy także o niej pisać. Aptekarz nie pisze o lekach, a kierowca – o przebytych trasach. W przypadku badacza żaden eksperyment nie jest ukończony, dopóki jego wyniki nie zostaną opublikowane. Czy to lubimy czy nie, musimy pisać o swoich badaniach. A jeśli chcemy odnieść sukces zawodowy, musimy pisać w sposób efektywny.

Większość publikacji naukowych nie jest tak naprawdę czytana – teksty są jedynie przeglądane pod kątem najważniejszych informacji. Czytelnik chce poznać zawartość artykułu i znaleźć interesujące go informacje dokładnie w tym miejscu, w którym ich oczekuje. Jeśli chcemy, aby zawartość naszego tekstu została przeczytana i wykorzystana, musimy ułatwić odbiorcy życie, czyli zaprezentować naszą pracę w sposób zorganizowany i czytelny. Złe pisanie opóźnia dobrą naukę. Bez względu na to, jak spektakularne doświadczenie badawcze przeprowadziliśmy, nikt go nie doceni, jeżeli przedstawimy je w mało przystępny sposób.

Wszystko staje się łatwe, gdy wiemy, jak coś zrobić. Umiejętność pisania publikacji naukowych nie stanowi tu wyjątku. Ten krótki poradnik ma na celu wprowadzenie Cię na drogę efektywnego publikowania. Sami jesteśmy naukowcami i autorami publikacji. Ten poradnik powstał więc na podstawie wiedzy praktycznej i doświadczenia w publikowaniu. Jako przedstawiciele nauk technicznych musimy zaznaczyć, że niektóre

opisywane przez nas aspekty publikowania mogą się nie do końca zgadzać ze standardami obowiązującymi w naukach humanistycznych czy przyrodniczych. Jako przykład niech posłuży struktura artykułu, opisywana przez nas w części dotyczącej przejrzystości przekazu – taki układ nie jest wymagany w czasopismach humanistycznych.

Zawartość poradnika dobraliśmy tak, aby wprowadzić Cię w proces przygotowania, wysyłania i promowania Twojego artykułu. Nie skupiamy się tutaj na samej sztuce pisania tekstu i warsztacie autora. Te i inne zagadnienia związane z efektywnym pisaniem znajdziesz w naszej książce, nad którą obecnie pracujemy.

Więcej informacji na temat naszej działalności znajdziesz w części *O nas* na końcu poradnika.

*Tomasz i Grzegorz Liśkiewicz Łódź Październik 2014*

# **1. ZANIM ZACZNIESZ PISAĆ**

# **Publikowanie naukowe**

## **DLACZEGO PUBLIKUJEMY**

Liczba i jakość publikacji stały się w obecnych czasach wyznacznikiem statusu naukowca. Publikacje są postrzegane jako warunek konieczny uzyskania awansu, używa się ich także jako kryterium do porównywania produktywności jednostek badawczych.

Motywacje autorów do publikowania mogą być różne. Niektórzy publikują, ponieważ czują potrzebę przyczynienia się do postępu nauki w danej dziedzinie, lub po prostu uwielbiają swoją pracę i chcą podzielić się jej wynikami oraz własnymi spostrzeżeniami. Inni publikują, ponieważ pracują w jednostce kładącej duży nacisk na powiększanie dorobku naukowego a publikowanie jest dla nich konieczne do zawodowego przetrwania.

Niezależnie jednak od motywu, jeśli chcemy publikować w sposób efektywny – tzn. gwarantujący przyjęcie naszej pracy w prestiżowym czasopiśmie – musimy spełnić dwa warunki. Po pierwsze: mieć coś ważnego do powiedzenia. A po drugie: odpowiednio "opakować" przekaz, tzn. przygotować artykuł zgodnie ze standardami obowiązującymi w najważniejszych czasopismach naukowych.

Poniżej zebraliśmy główne powody, dla których my, naukowcy, publikujemy swoje prace.

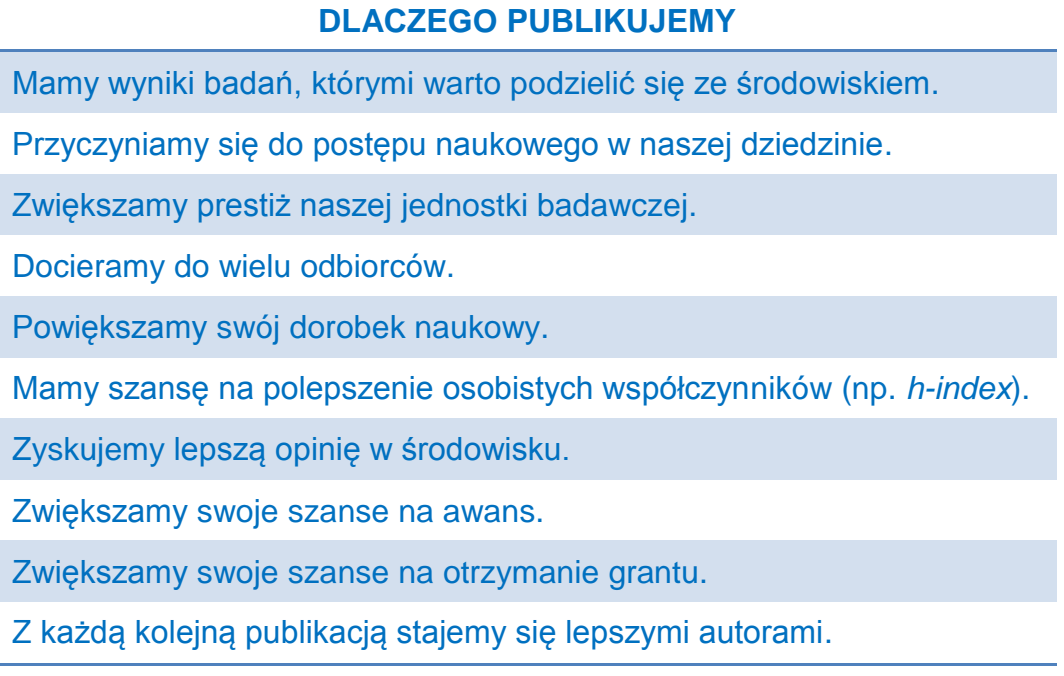

## **CZYM JEST ARTYKUŁ NAUKOWY**

Artykuł naukowy to forma przekazu wiedzy – odnoszącej się zwykle do bardzo wąskiej dziedziny badawczej. W naukach ścisłych artykuł ma zwykle określoną strukturę, w której musimy przedstawić czytelnikowi kontekst naszej pracy oraz wyjaśnić, jaki problem chcemy rozwiązać i dlaczego. Po przeczytaniu dobrej publikacji czytelnik musi być w stanie wskazać jednoznaczny wniosek przyczyniający się do postępu w danej dziedzinie badawczej.

Artykuł naukowy nie służy rozrywce, umileniu czasu czytelnikowi. Funkcją tego tekstu jest jedynie efektywne przekazanie wiedzy. W naukach humanistycznych sytuacja może wyglądać inaczej, ale w naukach ścisłych, elementy takie jak kwiecisty język, rozbudowane porównania, wyrażenia idiomatyczne, metafory i żarty jedynie zakłócają przekaz. Nie mają więc racji bytu w dobrej publikacji naukowej. Nauka jest zbyt ważną sprawą, by ukrywać ją za niepotrzebnie rozbudowaną formą przekazu. Cel i wnioski płynące z publikacji muszą być zrozumiałe nie tylko dla innych badaczy, lecz także dla studentów czy osób niekoniecznie biegłych w naszej dziedzinie. Dlatego też przejrzystość przekazu, traktowana jako element sztuki publikowania naukowego, okazuje się kluczowa dla odbioru publikacji przez czytelnika.

## **PRZEJRZYSTOŚĆ PRZEKAZU**

Dobra publikacja naukowa stanowi rezultat klarownie wyrażonej idei (wynikającej z jednoznacznie zdefiniowanego problemu) i jasno prezentuje wnioski z podjętej pracy. Na przejrzystość składają się dwa czynniki:

- 1. jakość tekstu,
- 2. jakość organizacji przekazu.

Jakość tekstu odnosi się do poprawności gramatycznej i ortograficznej. W przypadku wiodących czasopism międzynarodowych dotyczy to języka angielskiego. Jakość organizacji przekazu zależy natomiast od umiejętności i wiedzy z zakresu efektywnego publikowania naukowego.

Na przestrzeni lat czasopisma wypracowały schemat prezentacji artykułu. Schemat ten ułatwia organizację tekstu i jasne przekazywanie nowej wiedzy. Jego nazwa – **IMRaD** – pochodzi od angielskich słów oznaczających wprowadzenie, metody, wyniki i dyskusję (*Introduction*, *Methods*, *Results and Discussion*). Taki właśnie sposób organizacji tekstu znajdziemy w instrukcjach dla autorów w większości czasopism. Do tego schematu przyzwyczailiśmy się zarówno jako autorzy, jak i czytelnicy artykułów naukowych. Wymusza on na nas przedstawianie odbiorcy kontekstu, w którym osadzone są nasze badania (*wprowadzenie*), opisanie zastosowanych metod badawczych (*metody*), przedstawienie zaobserwowanych wyników (*wyniki*) oraz wyjaśnienie, dlaczego uzyskane rezultaty są oryginalne (*dyskusja*).

Strukturę IMRaD przedstawia się często w postaci klepsydry (patrz rysunek 1), podkreślającej szczególny charakter tekstu zawartego we wprowadzeniu i dyskusji:

- Wprowadzenie zaczynamy od szerokiego ujęcia i opisu dziedziny, której dotyczy podejmowany przez nas problem, a kończymy szczegółowym uzasadnieniem przeprowadzonych badań.
- W kolejnych dwóch częściach artykułu wyjaśniamy użyte metody badawcze i przedstawiamy wyniki.
- W dyskusji sytuacja jest przeciwna do tego co miało miejsce we wprowadzeniu: rozpoczynamy od omówienia uzyskanych wyników, a kończymy na wyjaśnieniu, jakie mają one znaczenie w szerszym kontekście całej dyscypliny badawczej.

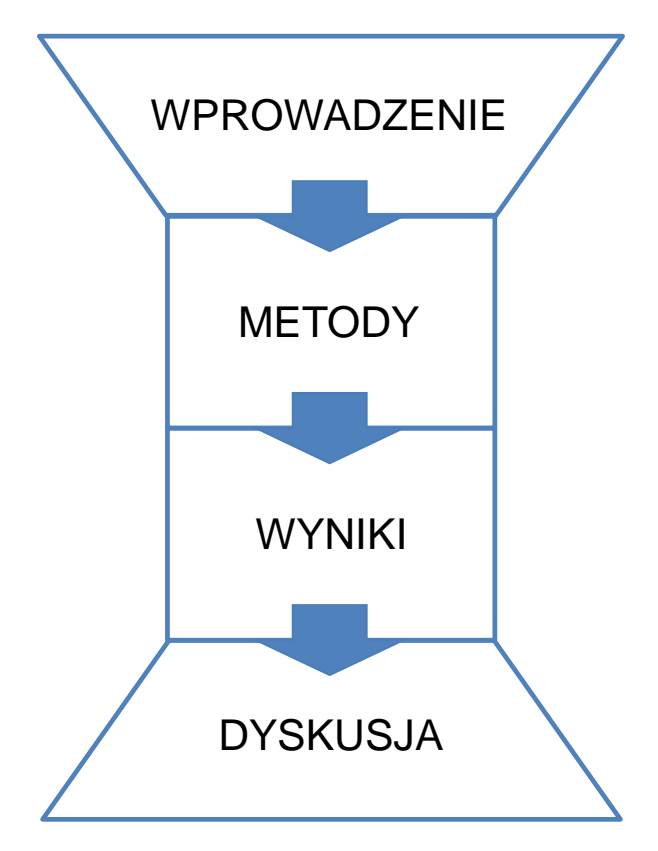

**Rysunek 1.** Struktura artykułu IMRaD

Z punktu widzenia autora IMRaD jest bardzo przydatnym schematem, ponieważ ułatwia organizację publikacji. To jednak zaledwie pierwszy krok na drodze do przejrzystego przekazania wiedzy w artykule. Kolejne kroki –

czyli sposób przekazu wiedzy wewnątrz poszczególnych sekcji – zależą już od samego autora.

## **KRÓTKA HISTORIA**

Publikacje naukowe w formie zbliżonej do teraźniejszej pojawiły się w 1665 r., kiedy działalność rozpoczęły dwa czasopisma: "Philosophical Transactions of the Royal Society" w Anglii [1] i "Journal des scavans" we Francji [2]. Obowiązek czuwania nad zawartością periodyków spoczywał wtedy na redaktorach, co czyniło ich bardzo wpływowymi ludźmi. Aby uniknąć sytuacji, w której tylko jedna osoba miałaby wpływ na to, co ukazuje się w danym numerze, rozwinięto system recenzji *peer review* (piszemy o tym szerzej w rozdziale 3).

Początkowo wydawnictwa utrzymywały się jedynie z zysków ze sprzedaży publikacji jednostkom naukowym. Później umożliwiono indywidualnym czytelnikom kupowanie dostępu do pojedynczych artykułów, co jest obecnie obowiązującym modelem funkcjonowania wydawnictw. W ostatnich latach na wydawnictwach spoczywa presja szerszego udostępniania wyników badań naukowych finansowanych z pieniędzy podatników. Z tego względu na popularności zyskuje model *Open Access*.

Choć niektóre czasopisma naukowe upadają, ogólna liczba wydawanych periodyków stale rośnie. Baza czasopism Scopus indeksuje obecnie ponad 20 tys. tytułów działających w systemie *peer review* [3].

# **Jakość publikacji, cytowanie i współczynniki**

W naturze naukowca leżą mierzenie i porównywanie wszystkiego, co się da, w tym własnego dorobku naukowego i publikacji. Dlatego też powstał szereg współczynników mających na celu uchwycenie jakości pojedynczych publikacji, całych czasopism, a także dorobku poszczególnych badaczy. Współczynniki te opierają się na założeniu, że im chętniej inni autorzy cytują daną pracę, tym większa jej waga naukowa. Zdarzają się oczywiście wyjątki od tej reguły, np. gdy publikacja jest cytowana w negatywnym kontekście – w celu wytknięcia błędów lub użycia złej metody badawczej – są to jednak bardzo sporadyczne przypadki. Na przestrzeni dwóch do pięciu lat przeciętna publikacja może zostać zacytowana kilkakrotnie, dobra – kilkadziesiąt, a wybitna – ponad 100 razy. Środowisko naukowe nie do końca zaakceptowało współczynniki cytowań jako bezpośredni wyznacznik jakości pracy badacza, jednak ze względów pragmatycznych często używa się ich jako pośredniej miary wagi naukowej różnych publikacji.

W tym rozdziale opiszemy dwa najbardziej popularne współczynniki: *impact factor* i *h-index*.

#### **IMPACT FACTOR**

*Impact factor* (IF) czasopisma, nazywany w Polsce "współczynnikiem wpływu" (nie mylić z Polskim Współczynnikiem Wpływu [4]), to najbardziej rozpoznawalny współczynnik w międzynarodowym środowisku naukowym. Obliczaniem i publikowaniem IF zajmuje się korporacja Thomson Reuters, która corocznie indeksuje ponad 11 tys. czasopism i publikuje "Thomson Reuters Journal Citation Reports" [5]. IF czasopisma osiągnięty w danym roku liczy się na podstawie liczby cytowań artykułów opublikowanych w dwóch poprzednich latach w odniesieniu do ogólnej liczby wszystkich artykułów opublikowanych w czasopiśmie w tym samym czasie [6].

Załóżmy, że chcemy obliczyć *impact factor* jakiegoś czasopisma w roku 2012. W 2010 r. w tym periodyku zostały opublikowane 103 artykuły, a w 2011 – 114. Aby ustalić IF dla 2012 r., należy zliczyć, ile razy artykuły z dwóch poprzednich lat zostały w tym roku zacytowane. Przyjmijmy, że cytowań mamy 316. W takiej sytuacji IF czasopisma w roku 2012 będzie równy:

$$
IF_{2012} = \frac{316}{103 + 114} = 1,465
$$

Ta wartość IF dla czasopisma będzie obowiązywała do chwili opublikowania nowego raportu w roku 2013.

Wartość IF zależy głównie od prestiżu czasopisma. Artykuły z periodyków poważanych w środowisku są częściej czytane, a następnie cytowane w innych czasopismach. Wśród innych czynników wpływających na IF należy wymienić rodzaj publikacji i dyscyplinę naukową. Artykuły przeglądowe (*review paper*) są z reguły częściej cytowane niż zwykłe artykuły (*research paper*) czy komunikaty (*short communication*). Jeśli chodzi o dyscypliny naukowe, to w zależności od dziedziny można zaobserwować różne tendencje w sposobie cytowania prac innych autorów. Np. częstotliwość cytowań jest znacznie większa w dziedzinie medycyny niż w naukach inżynierskich czy matematyce, więc czasopisma medyczne charakteryzują się zwykle większym IF [7].

#### **INDEKS HIRSCHA**

Liczba cytowań świadczy o jakości pojedynczego artykułu, a na podstawie *impact factor* możemy pośrednio ocenić jakość czasopisma. Jeśli zaś chcemy podsumować cały dorobek autora jednym współczynnikiem, musimy posłużyć się tzn. indeksem Hirscha (*h-index*).

To stosunkowo nowy pomysł: *h-index* został zaproponowany przez Jorge Hirscha, fizyka z Uniwersytetu Kalifornijskiego, w roku 2005 [8]. Indeks ten uwzględnia zarówno liczbę, jak i jakość publikacji. Odnosi się do zbioru najpopularniejszych prac autora i liczby ich cytowań. Przykładowo: indeks Hirscha równy 3 oznacza, że spośród wszystkich publikacji danej osoby są trzy, z których każda była cytowana minimum trzy razy. Tak więc *h-index* jest tym wyższy, im większy dorobek autora mierzony według kryterium często cytowanych prac. Jeśli danemu badaczowi udało się opublikować jedną doskonałą pracę, którą cytowały setki innych naukowców, lecz wszystkie pozostałe publikacje tego autora pozostały niezauważone, jego *h-index* będzie wynosił tylko 1.

Indeksu Hirscha nie musimy liczyć "na piechotę", ponieważ jest on wyznaczany na bieżąco przez bazy indeksujące czasopisma, np. Scopus czy Google Scholar. Rysunek 2 przedstawia analizę publikacji jednego z autorów tego poradnika dokonaną przez bazę Scopus. Oto, co możemy odczytać z wykresu:

- baza zindeksowała 44 artykuły autora,
- dwa artykuły otrzymały stosunkowo wysoką liczbę cytowań (85 i 38),
- sześć artykułów otrzymało średnią liczbę cytowań (od 20 do 10),
- 17 artykułów otrzymało stosunkowo niską liczbę cytowań (od 9 do 1),
- 19 artykułów nie zostało zacytowanych ani razu,
- indeks Hirscha autora wynosi 9, ponieważ ma on w dorobku dziewięć artykułów, które zacytowano dziewięć razy lub więcej (dziewiątą publikację autora wyznaczono na wykresie za pomocą prostej *y = x*).

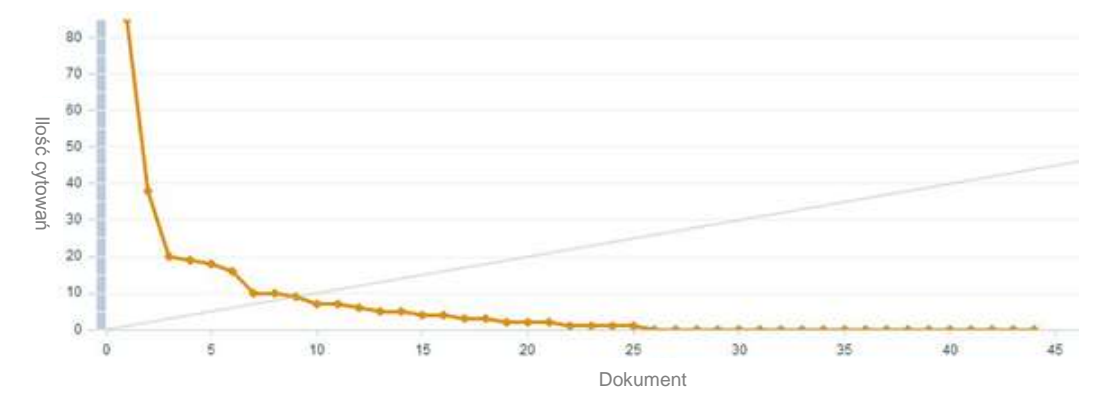

**Rysunek 2.** Przykład wyznaczenia indeksu Hirscha

*H-index* pozwala odnieść się do jakości publikacji autora bez względu na *impact factor* periodyku – czyli np. ocenić wyżej publikację, która została opublikowana w przeciętnym czasopiśmie, ale uzyskała 100 cytowań, od opublikowanej w poważanym czasopiśmie (o wyższym *IF*), ale mającej tylko 10 cytowań.

Podstawowe zalety indeksu Hirscha:

- odnosi się do cytowań pojedynczych artykułów, a nie całego czasopisma,
- nie wypacza go pojedyncza, wyjątkowo często cytowana publikacja,
- nie zwiększa go duża liczba słabo cytowanych publikacji,
- jest przydatny do porównywania dorobku naukowego osób z tej samej dziedziny z podobnym stażem,
- może być stosowany w odniesieniu nie tylko do konkretnych naukowców, lecz także do instytutów, wydziałów czy grup naukowych.

Wady indeksu Hirscha:

- nie uwzględnia różnic między dziedzinami naukowymi,
- nie uwzględnia liczby i kolejności autorów danej publikacji,
- naukowcy o krótkim stażu nie mają szans na wysoki *h-index*,
- ma dość małą "rozdzielczość", tzn. wielu naukowców uzyskuje taki sam lub podobny *h-index*.

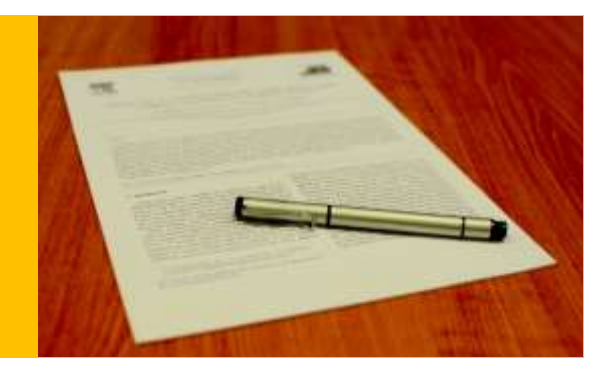

# **Listy czasopism**

Istnieje wiele list i rankingów czasopism. Opiszemy tutaj dwie listy, które mają największe znaczenie dla polskich naukowców, a mianowicie **listę filadelfijską** i **listę czasopism punktowanych Ministerstwa Nauki i Szkolnictwa Wyższego.**

## **LISTA FILADELFIJSKA**

Terminu "lista filadelfijska" użył jako pierwszy Andrzej Kajetan Wróblewski w roku 1998 [9]. Autor nazwał w ten sposób listę czasopism indeksowanych przez Institute of Scientific Information (obecnie Thomson Reuters) z siedzibą w Filadelfii. Choć polskie środowisko akademickie nie jest jednomyślne w tej kwestii, to termin "lista filadelfijska" utożsamia się zwykle ze zbiorem wszystkich czasopism, którym wyliczono *impact factor* [10].

Listę czasopism wraz z wyliczonym IF można znaleźć na stronie Journal Citation Reports [5]. Dostęp do listy mają subskrybenci wydawnictwa Thomson Reuters, powinna więc go mieć większość uczelni wyższych w kraju.

#### **LISTA CZASOPISM PUNKTOWANYCH MINISTERSTWA NAUKI I SZKOLNICTWA WYŻSZEGO**

Często mylona z listą filadelfijską, co jest dużym błędem, gdyż lista MNiSW ma dużo więcej pozycji. Wykaz ministerialny obejmuje czasopisma, którym przypisano punktację według aktualnego wykazu czasopism naukowych ogłaszanego przez ministerstwo w formie komunikatu. Lista jest corocznie aktualizowana – warto śledzić komunikaty udostępniane na stronie MNiSW [11].

#### Ministerialna lista czasopism punktowanych składa się z trzech części:

## **Lista A**

Czasopisma mające przypisany IF. Ta część jest de facto tożsama z listą filadelfijską. Jedyna różnica polega na innym systemie punktowania. Lista MNiSW charakteryzuje się mniejszym rozrzutem między periodykiem najbardziej prestiżowym (uzyskuje on zazwyczaj 50 punktów) a tym o przeciętnej renomie (zwykle ok. 15 punktów).

## **Lista B**

Czasopisma niemające wyznaczonego IF. Periodyki krajowe i zagraniczne ocenione na podstawie ankiety ewaluacyjnej przesłanej do MNiSW. Punktacja w tej grupie waha się od 1 do 10 punktów.

## **Lista C**

Czasopisma umieszczone w bazie European Reference Index for the Humanities (ERIH) dostępnej na stronie European Science Foundation [12]. Liczba punktów dla każdego z nich wynosi 10.

*Z pisaniem jest tak, że albo ma się wrodzony talent, albo człowiek desperacko się stara i w końcu się nauczy. Nie ma innej możliwości.* **Haruki Murakami**

# **2. PLANOWANIE PUBLIKACJI**

# **Rodzaje artykułów naukowych**

Artykuły naukowe można podzielić na te recenzowane przed opublikowaniem i te przygotowane do druku bez udziału recenzentów. Choć nie jest to regułą, artykuły, które przeszły proces recenzji, są postrzegane jako prace wyższej jakości, co znajduje odzwierciedlenie np. w punktacji czasopism MNiSW. Proces recenzowania opiera się na systemie *peer review* (więcej o nim w rozdziale 3).

Podstawowym rodzajem publikacji naukowej jest **artykuł w czasopiśmie**, ale wyniki badań możemy także opublikować w **materiałach konferencyjnych**. Coraz popularniejszą formą jest również tzw. **samopublikowanie**.

Jeśli decydujemy się na artykuł w czasopiśmie, pracę nad publikacją warto rozpocząć od zastanowienia się nad głównym przekazem tekstu oraz najbardziej odpowiednim rodzajem publikacji.

## **ARTYKUŁ W CZASOPIŚMIE**

**Artykuł naukowy** (*research paper*): to podstawowa i najczęściej wybierana forma publikowania pracy. W artykule naukowym prezentujemy nowe wyniki badań w danej dziedzinie i wyjaśniamy, jak nasza praca wpisuje się w dotychczasową wiedzę na wybrany temat. Artykuł ma ustaloną strukturę: obejmuje wprowadzenie, prezentację metody badawczej, wyniki, dyskusję i wnioski.

**Artykuł przeglądowy** (*review paper*): w artykule przeglądowym nie prezentujemy nowych wyników badań, lecz dokonujemy systematycznego przeglądu wiedzy na dany temat. Artykuł taki zawiera zwykle bardzo długi wykaz literatury (100–200 pozycji). Nie wszystkie czasopisma przyjmują artykuły przeglądowe, a niektóre akceptują je tylko po specjalnym zaproszeniu od redaktora.

**Artykuł w wydaniu specjalnym czasopisma** (*special issue article*): do współpracy przy wydaniu specjalnym czasopisma musimy zostać zaproszeni przez redaktora naczelnego czasopisma lub inną osobę występującą gościnnie w roli redaktora tego wydania. Wydanie specjalne prezentuje artykuły z jednej konferencji lub jest tworzone w celu zebrania artykułów z wąskiej dziedziny badawczej.

**Artykuł opiniotwórczy** (*critical assessment/perspective*): w artykule tego typu autor wyraża swoją opinię w dziedzinie, w której jest ekspertem. Przykładowo: uznany autor o stabilnej reputacji w środowisku badawczym ustosunkowuje się do przełomowych tez ogłoszonych ostatnio przez innych naukowców. Tekst zostaje zwykle poparty jednoznacznymi przykładami, mającymi na celu wykazanie słuszności opinii autora.

**Komunikat** (*rapid communication*): komunikat to krótki artykuł prezentujący nowe, ciekawe wyniki badań. Zawartość takiego tekstu musi być ważna dla danej dziedziny w chwili zgłoszenia artykułu do czasopisma. Komunikaty poddaje się przyspieszonej recenzji i publikuje szybciej niż inne artykuły naukowe.

**Notka techniczna** (*technical note*): artykuł tego rodzaju prezentuje nową metodę badawczą, test lub procedurę. Opisana metoda może być zupełnie nowa bądź stanowić modyfikację/ulepszenie metody już istniejącej. Tekst musi opisywać i wyjaśniać sposób użycia metody w taki sposób, żeby inni badacze mogli odtworzyć ten proces w swoim otoczeniu.

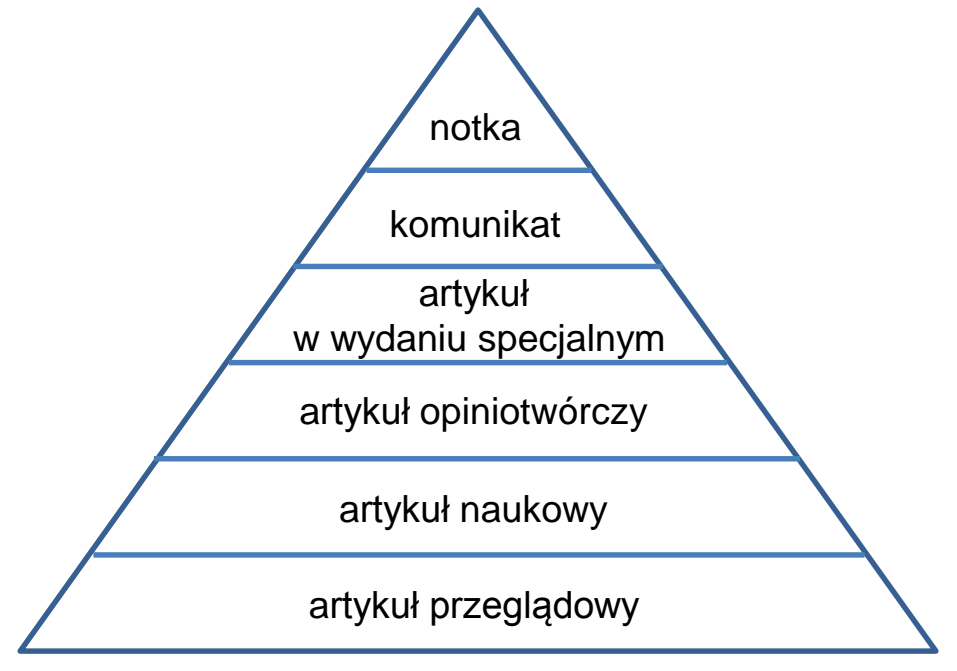

**Rysunek 3.** Różne rodzaje artykułów (od zwięzłej notki technicznej do obszernego artykułu przeglądowego) – porównanie objętości tekstu i zakresu przekazywanej wiedzy

## **MATERIAŁY KONFERENCYJNE**

Materiały konferencyjne (*conference proceedings*) mogą mieć różnoraki charakter w zależności od renomy i wielkości konferencji oraz decyzji organizatorów dotyczącej sposobu prezentacji materiałów konferencyjnych.

Podstawowe rodzaje materiałów konferencyjnych to:

- 1. specjalne wydanie czasopisma z branży odpowiadającej tematyce konferencji,
- 2. drukowany wolumin niebędący czasopismem z artykułami poddanymi recenzji,
- 3. drukowany wolumin niebędący czasopismem z artykułami niepoddanymi recenzji,
- 4. zbiór artykułów poddanych recenzji publikowany w postaci elektronicznej (np. teksty zebrane na dysku CD lub udostępnione na stronie internetowej),
- 5. zbiór artykułów niepoddanych recenzji publikowany w postaci elektronicznej.

Artykuł opublikowany w specjalnym, pokonferencyjnym wydaniu czasopisma nie różni się niczym od zwykłego artykułu i jest poddawany takiej samej recenzji jak teksty spoza takiego wydania. Oznacza to, że niektóre artykuły mogą zostać odrzucone przez recenzentów z powodu niezadowalającej jakości. Dlatego też pokonferencyjne wydania czasopism często nie zawierają artykułów wszystkich badaczy uczestniczących w danym spotkaniu.

## **SAMOPUBLIKOWANIE**

Interesującą formą udostępniania wyników badań jest samopublikowanie, czyli publikowanie bez udziału czasopisma. Taka forma zyskuje na znaczeniu wraz ze wzrostem popularności portali społecznościowych dla naukowców.

Najłatwiejszy sposób to udostępnienie materiału na własnej stronie internetowej lub blogu. Inną możliwością jest zamieszczenie artykułu na platformie społecznościowej (np. ResearchGate) udostępniającej unikalny adres internetowy, którego możemy używać do cytowania naszej pracy. W przypadku publikowania wyników badań w Internecie artykuł nie zostanie poddany recenzji, ale możemy liczyć na komentarze innych badaczy.

# **Open Access czyli dostęp bez ograniczeń**

## **KORZYŚCI DLA AUTORA**

*Open Access* to forma darmowego udostępniania wyników badań w postaci artykułów naukowych. Wyróżnia się tutaj formy *Gold* i *Green.* W przypadku formy *Gold* autor jest obciążany kosztami publikacji tekstu, w zamian za co czasopismo umożliwia wszystkim darmowy dostęp do artykułu. Z kolei w przypadku formy *Green* autor sam archiwizuje artykuł opublikowany w klasycznym czasopiśmie – w wersji sprzed wysyłki do periodyku.

Z punktu widzenia autora publikowanie artykułu w formacie *Open Access* jest o tyle atrakcyjne, że brak opłaty za pobranie tekstu powinien zapewnić szersze grono odbiorców pracy autora, a co za tym idzie – jej większą popularność i wzrost liczby cytowań. W każdej dziedzinie nauki istnieje szereg czasopism działających wyłącznie na zasadach *Open Access*. Jednocześnie periodyki działające na klasycznych zasadach wydawniczych zaczynają oferować autorom wybór tego, w jakim systemie chcą oni opublikować swoją pracę.

#### **SWOBODNA I DARMOWA WYMIANA WIEDZY**

Debata na temat popularyzacji systemu *Open Access* w międzynarodowym środowisku naukowym jest ostatnio bardzo burzliwa. Główny argument przemawiający za wyborem *Open Access* opiera się na tym, że wyniki badań naukowych finansowanych z pieniędzy podatników nie powinny być ukrywane za kurtyną płatnego dostępu generującego olbrzymie dochody dla prywatnych firm wydawniczych. Pierwszy znaczący ruch został wykonany przez rząd Wielkiej Brytanii, który podjął decyzję o całkowitym udostępnieniu wyników badań finansowanych ze środków publicznych począwszy od roku 2014 [13]. Decyzja ta wynikała również z ogromnego potencjału ekonomicznego wolnego dostępu do najnowszych

wyników badań naukowych. Ministerstwo Nauki i Szkolnictwa Wyższego również pracuje nad wdrażaniem podobnych rozwiązań. W chwili udostępniania tego poradnika trwa narodowy program publikacji naukowych w otwartym dostępie w ramach którego została już podpisana umowa z wydawnictwem Springer [14]. Warto śledzić rozwój tego programu i przy wyborze czasopisma sprawdzić czy możemy zapewnić wolny dostęp do naszych wyników.

Rozpowszechnienie systemu *Open Access* zmieni sytuację na rynku wydawniczym na korzyść autorów, ponieważ prywatni wydawcy nie będą w stanie kontrolować rynku i dyktować warunków dostępu do publikacji naukowych. Obecnie autorzy na etapie wyboru czasopisma skupiają się zwykle na wartości współczynnika *impact factor* nie zwracając szczególnej uwagi na koszt dostępu do artykułu. Gdy idea *Open Access* się upowszechni, autorzy będą mogli porównywać oferty czasopism i wybierać te najkorzystniejsze, tzn. związane z najmniejszymi opłatami za przyjęcie tekstu w odniesieniu do renomy czasopisma (mierzonej m.in. za pomocą IF).

Dziennik "The Guardian" nazwał wspomnianą decyzję brytyjskiego rządu "najbardziej radykalną zmianą na rynku wydawnictw naukowych od czasu wynalezienia Internetu" [15]. Nie ma w tym chyba przesady, jeśli wziąć pod uwagę fakt, że sieć będzie w końcu w stanie zapewnić to, do czego została stworzona – swobodną i darmową wymianę wiedzy.

### **JAKOŚĆ I KOSZT PUBLIKOWANIA W OPEN ACCESS**

Kwestią, która wymaga uwagi, jest jakość czasopism działających wyłącznie na zasadach *Open Access*. Pod koniec 2013 r. redaktor czasopisma "Science" wysłał sfabrykowane, rażąco niepoprawne wyniki badań do ponad 300 czasopism publikujących w systemie *Open Access* [16]. Ponad połowa czasopism bez wahania zaakceptowała jego artykuł. Działanie autora tej publikacji zostało wprawdzie uznane za nie do końca uczciwe (reprezentował przecież klasyczne czasopismo!), ale kwestia etyki i jakości czasopism *Open Access* pozostaje sprawą otwartą i wymagającą dalszej analizy.

Pozostaje również problem kosztu, jaki musi ponieść autor decydujący się na opublikowanie pracy w formie *Open Access Gold*. Koszt ten nie jest mały, np. wydawnictwo Elsevier podaje zakres od 500 do 5000 USD za przyjęty do publikacji tekst, w zależności od struktury i renomy czasopisma [17].

Autorzy chcący opublikować artykuł w formacie *Open Access* mogą posłużyć się wyszukiwarką DOAJ, wyspecjalizowaną tylko w tego rodzaju czasopismach [18]. Ciekawe jest też zestawienie czasopism *Open Access* uwzględniające koszt publikacji i renomę periodyku – dostępne na stronie Eigenfactor [19].

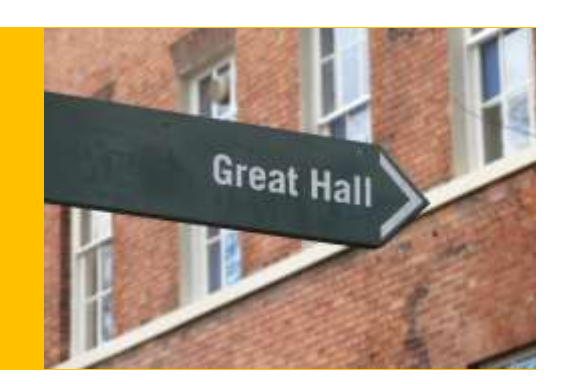

# **Wybór czasopisma**

## **CO BRAĆ POD UWAGĘ**

Aby pokazać, jak istotny jest wybór odpowiedniego periodyku, posłużymy się przykładem z historii nauk technicznych. W roku 1904 wybitny polski mechanik Maksymilian Huber opublikował w niewielkim krajowym czasopiśmie artykuł przedstawiający wyprowadzoną przez siebie hipotezę wytrzymałościową [20]. Hipoteza ta jest obecnie jednym z podstawowych praw stosowanych we wszelkich obliczeniach dotyczących wytrzymałości materiałów i konstrukcji. W dzisiejszych czasach świat zna ją jednak jako *von Mises yield criterion* – mimo że Richard Edler von Mises sformułował ją niemal dekadę później [21]. Kto wie, gdyby polski badacz zdecydował się na opublikowanie swoich wyników w czasopiśmie anglojęzycznym lub niemieckojęzycznym, być może inżynierowie na całym świecie posługiwaliby się dzisiaj *Huber yield criterion*?

Dostęp do publikacji jest dziś dużo bardziej powszechny, jednakże wybór czasopisma pozostaje kluczowy dla odpowiedniego odbioru wyników. Aby nasz artykuł był częściej cytowany, musi stać się dostępny dla jak największej liczby naukowców zajmujących się podobnymi zagadnieniami. Dlatego podczas podejmowania decyzji o wyborze periodyku naukowiec powinien kierować się trzema czynnikami:

- 1. tematyką czasopisma,
- 2. współczynnikami czasopisma,
- 3. dostępnością czasopisma.

#### **TEMATYKA − AIMS & SCOPE CZASOPISMA**

Każde czasopismo umieszcza na swojej stronie internetowej krótką notkę zatytułowaną *Aims & Scope*, która przybliża zakres tematyczny periodyku. Przed zgłoszeniem artykułu należy dokładnie sprawdzić, czy wśród wymienionych tam tematów znajduje się przynajmniej jeden pasujący do zakresu naszego artykułu. Istotne jest też ogólne brzmienie *Aims & Scope*, ponieważ na tej podstawie możemy określić profil czasopisma, a co za tym idzie – potencjalnego czytelnika.

Wybór czasopisma odpowiadającego tematyce artykułu sprzyja również pozytywnemu przebiegowi procesu recenzowania tekstu, ponieważ specjalizacja recenzentów jest zgodna z profilem całego periodyku. Należy również pamiętać, że zanim artykuł trafi do recenzenta, główny redaktor sprawdza, czy artykuł pasuje do *Aims & Scope*. Decyzję podejmuje się najczęściej na podstawie abstraktu, czasem również wniosków i zawartości wykazu literatury. Jeżeli redaktor uzna, że tekst nie do końca odpowiada profilowi czasopisma, to otrzymamy wiadomość z sugestią, by skierować go gdzie indziej.

## **WSPÓŁCZYNNIKI − PUNKTACJA MNISW I IMPACT FACTOR**

Dla polskich naukowców najważniejszym kryterium wyboru czasopisma jest zwykle jego punktacja na liście MNiSW. To właśnie punkty są brane pod uwagę w procesie oceny jednostek, a także naszego dorobku naukowego. Część uczelni określa również liczbę punktów, którą należy zebrać, na poparcie wniosku o nadanie tytułu naukowego. Wydawałoby się więc, że to główny punkt odniesienia przy wyborze czasopisma.

Owszem, punktacja MNiSW jest bardzo ważna, lecz nadrzędnym celem publikacji powinno stać się to, by wyniki badań dotarły do jak najszerszej rzeszy naukowców (i innych odbiorców, w zależności od dziedziny). Im więcej odbiorców dotrze do naszej publikacji, tym większa satysfakcja a także szansa na dużą liczbę cytowań, co z kolei przekładają się na wyższy *h-index* autora. Dlatego podczas wybierania czasopisma warto zwrócić uwagę na jego *impact factor*. Im wyższy IF, tym częściej cytowane są artykuły z danego czasopisma i tym większy jest jego zasięg i prestiż.

Należy jednak pamiętać, że wysoki *impact factor* nie gwarantuje, że nasz tekst będzie cytowany. Publikacja w dobrym czasopiśmie zwiększa szanse na to, że artykuł zostanie zauważony – ale o tym, czy ktoś go zacytuje, zdecyduje już tylko jakość naszej pracy.

## **DOSTĘPNOŚĆ − GDZIE WYSŁAĆ, ŻEBY KAŻDY PRZECZYTAŁ**

Naukowcy poszukujący interesujących ich tekstów korzystają zazwyczaj ze zwykłych wyszukiwarek internetowych lub baz danych wyspecjalizowanych w indeksowaniu czasopism naukowych, np. Scopus, IngentaConnect czy Medline.

Istnieje jeden warunek, aby nasz artykuł pojawił się w wynikach wyszukiwania w określonej bazie danych: czasopismo musi być w niej indeksowane. Dlatego aby uniknąć rozczarowania, należy poprzedzić złożenie artykułu sprawdzeniem listy baz danych. Ponieważ naukowcy reprezentujący różne dziedziny korzystają z różnych baz, należy wcześniej samemu się zorientować, które z nich są używane w naszym środowisku. Można zastosować następującą metodę: oczekujemy od czasopisma indeksowania w takich bazach danych, z których sami najczęściej korzystamy, gdy przeglądamy dostępną literaturę.

Kolejnymi aspektami związanymi z dostępnością są cena artykułu i ewentualna możliwość publikowania w modelu *Open Access*, o czym pisaliśmy wcześniej.

# **3. WYSYŁANIE ARTYKUŁU DO CZASOPISMA**

# **Co to jest** *peer review*

Publikowanie w czasopismach naukowych nie jest formą dziennikarstwa, w której możemy napisać felieton na dowolny temat i w dowolny sposób wyrazić swoje opinie. Dlatego zanim artykuł zostanie przyjęty do druku w czasopiśmie, musi przejść procedurę oceny jakości i zgodności ze standardami periodyku. Taką właśnie funkcję pełni system recenzji nazywany *peer review*. Po angielsku *peer* to kolega, rówieśnik, ktoś na podobnym stanowisku, a *review* znaczy "przeglądać, oceniać, sprawdzać". Tak więc *peer review* to system recenzji mający na celu ocenę jakości i poprawności przygotowanego artykułu. Recenzenci wydający opinię mają odpowiednią wiedzę i sami są naukowcami publikującymi teksty w danej dziedzinie.

Proces oceny artykułu różni się w zależności od czasopisma, stylu pracy i preferencji recenzenta. Można jednak wyszczególnić pewne elementy, które zawsze podlegają ocenie podczas procesu *peer review*:

- 1. dopasowanie tematyki artykułu do profilu czasopisma,
- 2. poprawność merytoryczna prezentowanych metod badawczych,
- 3. struktura i organizacja tekstu,
- 4. efektywne użycie rysunków i tabel,
- 5. poprawność językowa.

#### **ROLA REDAKTORA**

Prześledźmy teraz, jak wygląda proces *peer review* w praktyce. Autor wysyła artykuł do wybranego czasopisma, używając tzw. systemu obsługi czasopisma, który omówimy dokładniej w kolejnym podrozdziale. Redaktor przygląda się zgłoszeniu i decyduje, czy artykuł spełnia podstawowe wymogi periodyku – chodzi przede wszystkim o dopasowanie tematyki do profilu czasopisma i poprawność językową tekstu. Na tym etapie zadaniem redaktora jest wstępna weryfikacja zgłoszeń, odrzucenie tych niespełniających podstawowych kryteriów. Dzięki temu redaktor nie obciąża recenzentów niepotrzebną pracą, daje im więcej czasu na przeglądanie artykułów, które mają szansę na publikację.

Jeśli redaktor uzna, że tekst może być wartościowy dla czasopisma, wybiera spośród recenzentów dwie lub trzy osoby mające wiedzę i doświadczenie zgodne z tematyką artykułu, po czym zaprasza je do sporządzenia recenzji. Zaczyna się kluczowy etap procesu *peer review* – naukowiec będący autorem prac związanych z daną dziedziną wciela się w rolę recenzenta i ocenia jakość pracy innego naukowca. Autor nie zna tożsamości recenzenta, z kolei recenzenci zwykle znają dane osobowe autora (autorów) tekstu.

Omawiany proces trwa czasami bardzo długo, ponieważ przebiega w wielu etapach i zależy od wielu osób. Recenzenci zwykle dostają kilka tygodni na dostarczenie recenzji, ale czasami zajmuje im to nawet kilka miesięcy (mimo ponagleń wysyłanych przez redakcję). Niekiedy redaktor może mieć trudności ze znalezieniem osób gotowych do sporządzenia recenzji – bo np. trwają wakacje bądź artykuł dotyczy szczególnej tematyki.

Z perspektywy autora okres oczekiwania na odpowiedź z czasopisma wydaje się zwykle bardzo długi. Autor powinien dostać informacje o wyniku procesu recenzowania po dwóch lub trzech miesiącach. Są czasopisma, którym udało się skrócić ten proces do kilku tygodni, ale i takie, którym zajmuje to nawet sześć miesięcy. Efektywność zależy tu głównie od liczby zgłoszeń otrzymywanych przez periodyk, determinacji redaktora naczelnego i, co oczywiste, szybkości przedstawienia opinii przez recenzentów. Autor nie ma wyboru i wpływu na ten proces, więc musi cierpliwie czekać na ocenę swojej pracy.

#### **ROLA RECENZENTA**

System *peer review* opiera się na darmowej pracy recenzentów, co z pewnością wpływa na długotrwałość procesu oceny artykułu. Etyczne aspekty takiego systemu są obecnie tematem debaty w środowisku wydawniczym i naukowym. Coraz głośniejsze stają się zarzuty pod adresem wydawców, którzy bazują na nieodpłatnej pracy recenzentów, a jednocześnie pobierają wysokie opłaty za dostęp do artykułów.

Dlaczego recenzenci godzą się na wykonywanie darmowej pracy? Trudno odpowiedzieć na to pytanie, ale należy przyjąć, że system *peer review* działa w taki sposób, ponieważ recenzenci decydują się przestrzegać zasad systemu, w którym sami uczestniczą jako autorzy. Prawdą jest również to, iż nikt do tej pory nie znalazł lepszego sposobu oceny jakości prac naukowych niż system *peer review*. Ponadto propozycja sporządzenia recenzji to dla naukowca dowód uznania jego kompetencji. Utwierdza go w przekonaniu, że jest cenionym ekspertem w swojej dziedzinie.

Z perspektywy autora system *peer review* stanowi swojego rodzaju grę, której reguł trzeba się nauczyć. Jeśli chce się ukończyć grę z pozytywnym rezultatem, czyli opublikować artykuł, należy przestrzegać jej zasad. Gdzie toczy się ta gra? W systemie obsługi czasopisma.

# **System obsługi czasopisma**

W dziedzinie nauk ścisłych, obsługa periodyku odbywa się zwykle za pośrednictwem systemu internetowego, pozwalającego autorowi na elektroniczne przesłanie tekstu do redakcji, a redaktorowi – na sprawne przeprowadzenie procesu *peer review*. Jest to punkt kontaktowy autora, redaktora, recenzenta oraz zespołu produkcyjnego odpowiedzialnego za wydrukowanie tekstu.

Wydawcy używają różnych komercyjnych systemów obsługi czasopism. Najpopularniejsze z nich to Editorial Manager i Scholar One. Mniejsze periodyki stosują własne rozwiązania bądź akceptują zgłoszenia przesyłane e-mailem.

#### **ZGŁASZANIE ARTYKUŁU: KROK PO KROKU**

Prześledźmy zatem krok po kroku etapy, przez które musi przejść autor, aby zgłosić artykuł do czasopisma. Posłużymy się przykładem periodyku używającego system Editorial Manager (rysunek 4). Poszczególne kroki mogą się nieco różnić w zależności od czasopisma, ale ogólny zarys procesu zgłaszania tekstu będzie w każdym przypadku bardzo podobny.

- **1.** Na stronie internetowej czasopisma znajdujemy link *Submit a Paper*. Jeśli nie jesteśmy jeszcze zarejestrowani w systemie, musimy zacząć od wpisania swoich danych osobowych i adresu e-mail.
- **2.** Po zalogowaniu się do systemu wybieramy opcję *Submit New Manuscript*.
- **3.** Pierwszą decyzją do podjęcia jest wybór rodzaju naszego artykułu. Zwykle posługujemy się menu, w którym mamy do wyboru *research paper*, *review*, *special issue article*, *critical assessment/perspective*, *rapid communication*, *technical note* oraz *letter to the editor*. Więcej na temat poszczególnych typów publikacji pisaliśmy w rozdziale 2.
- **4.** Zostajemy przekierowani na stronę, gdzie wpisujemy tytuł artykułu. Zwykle jesteśmy także proszeni o zapoznanie się z warunkami i zasadami publikowania w danym czasopiśmie. Musimy potwierdzić, że nasz artykuł to oryginalna praca, która nie została zgłoszona do innego czasopisma, że wszyscy autorzy wyrazili zgodę na opublikowanie pracy oraz że tekst nie jest plagiatem.
- **5.** Wprowadzamy dane wszystkich autorów publikacji w odpowiedniej kolejności oraz identyfikujemy autora odpowiedzialnego za kontakt z redakcją (*corresponding author*).
- **6.** Wklejamy streszczenie (*abstract*) artykułu.
- **7.** Wprowadzamy słowa kluczowe (*keywords*) dla naszego artykułu. Musimy pomyśleć o hasłach, które najlepiej oddają treść pracy i w przyszłości pomogą użytkownikom w wyszukaniu naszego artykułu.
- **8.** Jesteśmy proszeni o wybranie przynajmniej jednej kategorii tematycznej związanej z naszą pracą. Pomoże to redaktorowi dopasować recenzentów, którzy zaznaczyli te same kategorie podczas rejestracji w systemie.
- **9.** Kolejne pytanie odnosi się zwykle do dodatkowych informacji na temat artykułu, które chcielibyśmy przekazać redaktorowi czasopisma. Może to być np. zwrócenie uwagi na szczególną cechę naszej pracy lub jej powiązanie tematyczne z artykułem opublikowanym wcześniej na łamach tego periodyku.
- **10.**Jesteśmy proszeni o podanie danych potencjalnych recenzentów naszego artykułu i krótkie uzasadnienie naszego wyboru. To bardzo ważny etap, ale często pomijany przez autorów. Warto włożyć trochę wysiłku i zidentyfikować trzy osoby, które są ekspertami w naszej dziedzinie i mogą być zainteresowane wynikami badań prezentowanymi w tekście. Wypełnienie tego pola przez autora i uzasadnienie wyboru recenzentów stanowi dla redaktora czasopisma sygnał, że autor jest świadom wartości własnej pracy i chętnie pozna komentarze specjalistów ze swojej dziedziny. Na recenzentów nie należy proponować współpracowników z naszej jednostki badawczej,

dobrze jest natomiast wskazać recenzentów spoza Polski, co podkreśli międzynarodowy charakter pracy.

- **11.**Kolejnym etapem zgłaszania tekstu jest wgranie wszystkich plików za pomocą systemu obsługi czasopisma. Wcześniej powinniśmy zapoznać się z informacją zawartą w *Instructions for Authors* na stronie periodyku – wyjaśniono tam sposób przygotowania artykułu do wysyłki elektronicznej. Z reguły wymaga się przygotowania pliku tekstowego z zawartością artykułu, ale bez rysunków – w formacie Microsoft Word lub LaTeX. Następnie wgrywamy rysunki: pojedynczo, w wysokiej rozdzielczości, zwykle w formacie TIFF, JPEG lub w postaci grafiki wektorowej (EPS, PDF). Poza tekstem i odpowiednio sformatowanymi ilustracjami może być wymagany *cover letter*, czyli list do redaktora czasopisma zawierający wyjaśnienie tematyki artykułu. Przygotowując taki list, autor zyskuje dodatkową okazję do podkreślenia jakości i unikalności swojego tekstu. Część czasopism ma bardzo specyficzne wymagania dotyczące tego, co powinno się znaleźć w liście – należy je sprawdzić na stronie wydawnictwa.
- **12.**Zostajemy poproszeni o sprawdzenie podsumowania zgłoszonych danych oraz ostateczną akceptację zgłoszenia przez wciśnięcie *Submit*.
- **13.**Na tym etapie niektórzy autorzy popełniają błąd: myślą, że proces zgłaszania tekstu został zakończony, i wylogowują się z systemu. Tymczasem pozostaje jeszcze jedna rzecz do zrobienia: system zbiera wszystkie wprowadzone przez nas informacje i wgrane pliki oraz tworzy z nich jeden dokument w formacie PDF, którego poprawność musimy sprawdzić i zatwierdzić. Poza przeglądem całego dokumentu powinniśmy na tym etapie zwrócić szczególną uwagę na to, czy wszystkie rysunki i specialne symbole – np.  $\alpha$ ,  $\beta$ ,  $\gamma$  – sa prawidłowo wyświetlane. Jeśli jesteśmy zadowoleni z wyglądu zgłoszenia, zatwierdzamy plik PDF. Dokument w tej formie zostanie oceniony przez redaktora czasopisma, a później przesłany do recenzentów.

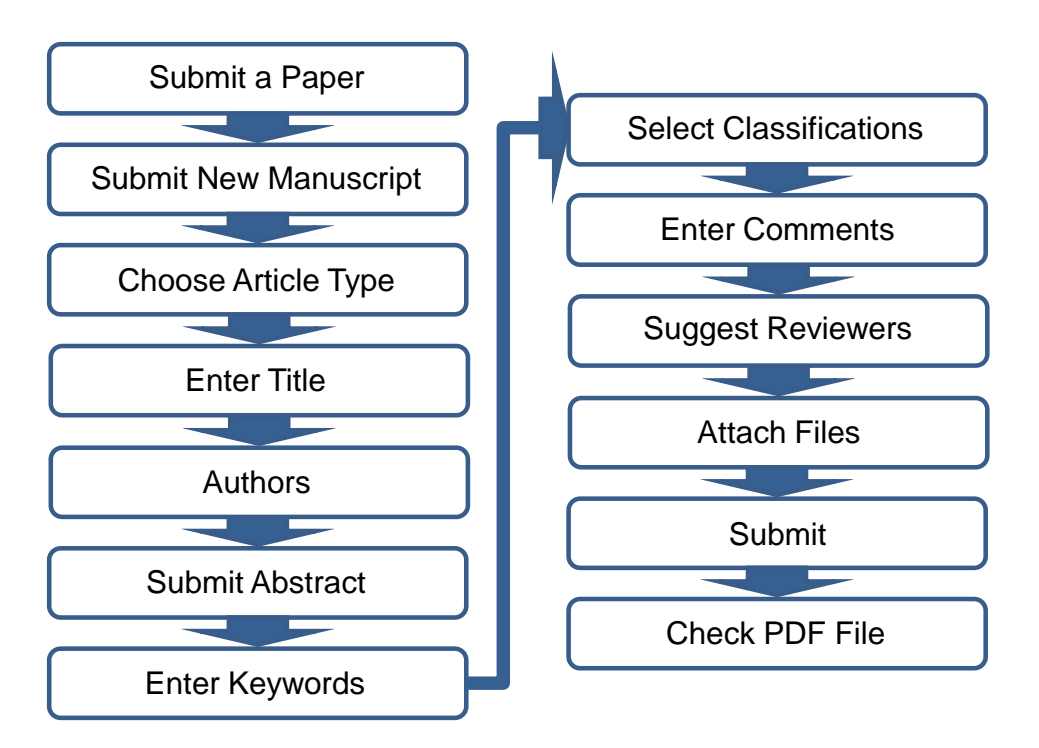

**Rysunek 4.** Etapy zgłaszania artykułu na podstawie czasopisma z dziedziny nauk technicznych korzystającego z systemu Editorial Manager

Podsumowując: zanim przystąpimy do zgłaszania artykułu za pośrednictwem systemu obsługi czasopisma, oprócz gotowego tekstu z rysunkami powinniśmy być przygotowani na wprowadzenie słów kluczowych, zaproponowanie recenzentów i wgranie pliku z listem (*cover letter*).

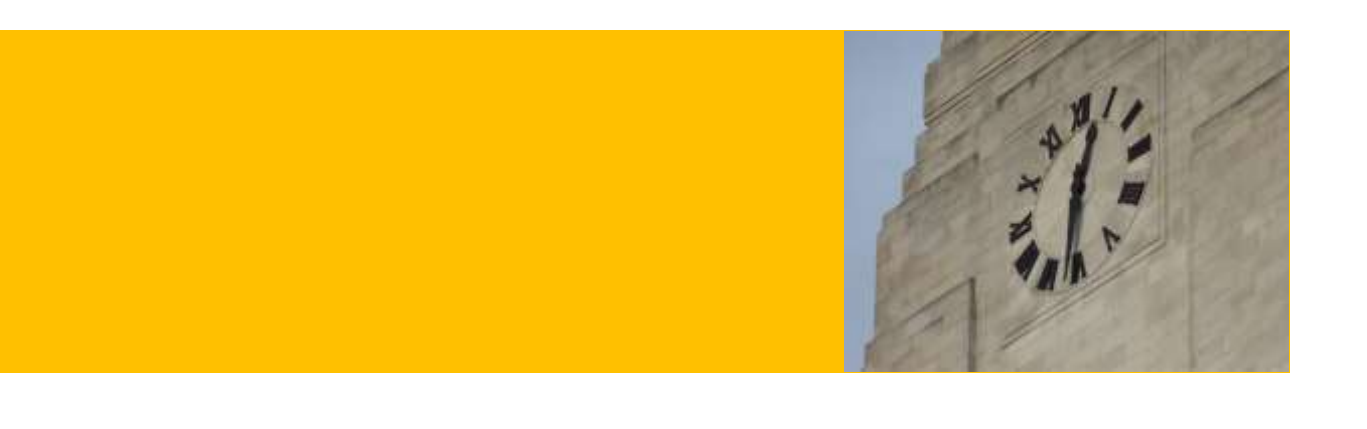

# **Odpowiedź z czasopisma**

W oczekiwaniu na werdykt redaktora czas płynie bardzo wolno, ale w końcu nadchodzi czas kiedy otrzymujemy odpowiedź z czasopisma. Zwykle jest to jedna z poniższych decyzji:

- 1. artykuł został zaakceptowany (*accept*),
- 2. artykuł wymaga drobnych poprawek (*minor revision*),
- 3. artykuł wymaga znacznych poprawek (*major revision*),
- 4. artykuł został odrzucony (*reject*).

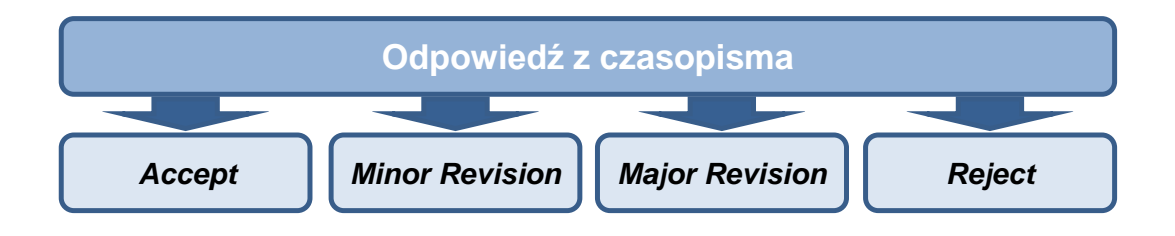

Przyjrzyjmy się teraz typowym przykładom odpowiedzi z czasopisma i zinterpretujmy ich znaczenie dla autora.

#### **ARTYKUŁ ZOSTAŁ ZAAKCEPTOWANY**

**I am pleased to inform you that we have received favourable comments on the above submission and that it is accepted for publication in [tytuł wybranego przez nas czasopisma].**

Każdy autor chciałby jak najczęściej otrzymywać takie wiadomości. Nie pozostaje nam nic innego, jak dopełnić obowiązków związanych z publikacją artykułu, tzn. sprawdzić poprawność tekstu w formie przygotowanej do druku (*proof*) oraz podpisać dokumenty dotyczące przekazania praw autorskich (więcej na ten temat w następnym podrozdziale).

#### **ARTYKUŁ WYMAGA DROBNYCH POPRAWEK**

**We have now received reviewers' comments on the above submission. I am pleased to tell you that the work is found to be of interest but there are a number of points which need your attention before a decision can be reached. The points are detailed in the comments below.**

To bardzo pozytywna odpowiedź. Artykuł jak najbardziej nadaje się do wybranego przez nas czasopisma i zostanie zaakceptowany po naniesieniu drobnych poprawek. Recenzenci wypowiedzieli się przychylnie o naszej pracy i przekazali redaktorowi wskazówki odnośnie poprawy artykułu. Na odesłanie tekstu mamy zwykle trzy lub cztery tygodnie. Wraz z poprawionym tekstem musimy wysłać do redakcji list *response to reviewers*, w którym odpowiadamy indywidualnie na każdy komentarz recenzentów i zamieszczamy listę naniesionych poprawek.

#### **ARTYKUŁ WYMAGA ZNACZNYCH POPRAWEK**

**We now have referees' comments on the above paper. I am pleased to tell you that the work is of interest, but regret to say that the paper is not considered suitable in its present form for publication in [tytuł wybranego przez nas czasopisma]. The reasons are detailed in the comments below.**

Jest to nadal pozytywna odpowiedź, wskazująca na zainteresowanie naszym tekstem – ale opublikowanie artykułu w czasopiśmie będzie wymagało od nas większego wysiłku. Recenzenci dopatrzyli się pewnych niedociągnięć, sugerują np. powtórzenie eksperymentów, znaczne poprawienie tekstu lub dodanie brakujących wyników. Na poprawę artykułu dostajemy zwykle od sześciu do ośmiu tygodni. Choć recenzenci wymagają od nas pracy, ich ocenę należy postrzegać jako dobre wskazówki, a nie krytykę. Powinniśmy docenić fakt, że otrzymaliśmy pomoc i rady mające na celu polepszenie jakości naszego artykułu. Dostaliśmy także sygnał, że nasz artykuł zostanie zaakceptowany po ustosunkowaniu się do komentarzy recenzentów. Wraz z poprawionym artykułem – podobnie jak w poprzednim przypadku – odsyłamy list *response to reviewers*.

#### **ARTYKUŁ ZOSTAŁ ODRZUCONY**

**We have completed a preliminary assessment of your submission entitled [tytuł naszego artykułu]. Regretfully, it falls outside the scope of [tytuł wybranego przez nas czasopisma], or is deemed unsuitable to be considered for other reasons, and we are therefore unable to consider it further.**

lub:

**We now have reviewers' comments on the above paper and I regret to inform you that it is not considered suitable for publication in [tytuł wybranego przez nasz czasopisma].**

W takiej sytuacji niestety nie mamy możliwości naniesienia poprawek – nasz artykuł nie zostanie opublikowany w danym czasopiśmie. Pierwszy z powyższych komentarzy sugeruje, że artykułu nie wysłano nawet do recenzentów. Odrzucił go już na początkowym etapie redaktor periodyku. Powodów może być wiele, a do najczęstszych przyczyn należą następujące:

- artykuł nie odpowiada zakresowi tematycznemu czasopisma,
- artykuł został przygotowany niestarannie, jest źle zorganizowany, ma nieczytelne ilustracje itp.,
- redaktor dopatrzył się oczywistych błędów merytorycznych (np. w metodzie badawczej),

jakość językowa artykułu jest bardzo niska.

W takim przypadku należy przeanalizować tekst jeszcze raz. Warto poprosić o opinię znajomego autora, po czym spróbować znacząco poprawić artykuł przed wysłaniem go do innego czasopisma.

Druga z powyższych odpowiedzi wskazuje na to, że artykuł został zaakceptowany przez redaktora jako potencjalnie interesujący, ale zdaniem recenzentów liczba wymaganych poprawek i zmian uniemożliwia dalsze rozpatrywanie naszej pracy. Oczywiście taka sytuacja nie daje powodów do radości, ale pozostawia nas z ważną wskazówką w postaci uwag recenzentów.

Dostaliśmy uzasadnienie decyzji redaktora i uzasadnienie opinii recenzentów. Co musimy teraz zrobić? Skrupulatnie poprawić tekst zgodnie z otrzymanymi wskazówkami i wysłać go do innego czasopisma. Czego nie powinniśmy robić? Trwać w przeświadczeniu, że artykuł jest bardzo dobry i po prostu padł ofiarą wyjątkowo nieprzychylnych recenzentów. Dano nam jasne sugestie pozwalające na poprawę jakości naszej pracy, więc warto skorzystać z tej okazji.

*Pisanie polega nie na umiejętności pisania, lecz na umiejętności wykreślania tego, co jest źle napisane.* **Antoni Czechow**

# **4. PO PRZYJĘCIU ARTYKUŁU DO DRUKU**

# **Formalności po akceptacji artykułu**

Po naniesieniu poprawek wymaganych przez recenzentów i odesłaniu poprawionego artykułu otrzymaliśmy ostateczną odpowiedź z redakcji czasopisma: nasz artykuł został zaakceptowany! Zanim jednak wydrukowany tekst z pełnymi danymi bibliograficznymi wyląduje na naszym biurku, musimy jeszcze zająć się kilkoma formalnościami.

## **ARTYKUŁ W OSTATECZNEJ SZACIE GRAFICZNEJ**

Zespół produkcyjny wydawnictwa przygotuje dla nas wersję artykułu sformatowaną zgodnie z szatą graficzną czasopisma. Przesłany tekst będzie przypominał końcową wersję, w której zostanie wydrukowany, ale nie będzie jeszcze miał przydzielonego numeru wolumenu i numerów stron. Na tym etapie zostaniemy poproszeni o dokładne przejrzenie tej wersji artykułu i wychwycenie ewentualnych drobnych błędów (chodzi już tylko o drobne błędy i literówki). Dodatkowo możemy dostać formularz, w którym zespół poprosi nas o wyjaśnienie jakichś drobnych wątpliwości, np. o potwierdzenie symbolu we wzorze lub dodanie danych bibliograficznych do pozycji w wykazie literatury. Możemy również zostać poproszeni o nadesłanie ilustracji w wyższej rozdzielczości, jeśli te wysłane uprzednio nie spełniają kryteriów wydawniczych. Należy pamiętać, że na

tym etapie nie wolno nam robić zmian merytorycznych w tekście czy na ilustracjach. Jeśli dopatrzymy się niewielkiej usterki, np. niepoprawnej numeracji rysunków, zostanie to oczywiście poprawione, ale na dopisanie kilku zdań do tekstu lub zmianę zawartości ilustracji będzie już za późno.

#### **FORMULARZ PRAW AUTORSKICH**

Przed opublikowaniem artykułu w czasopiśmie zostaniemy poproszeni o wypełnienie stosownego formularza, w którym przeniesiemy prawo autorskie do naszej pracy (w tym rozumieniu – dzieła) na wydawnictwo. Należy pamiętać, że prawo autorskie odnosi się tylko do ochrony "formy przekazania dzieła", a nie zawartych w nim pomysłów i tez. Jeśli np. stworzyliśmy nowy, rewolucyjny sposób na liczenie owiec w stadzie i opisaliśmy go w naszej publikacji, sama metoda dokonywania tych obliczeń nie jest chroniona prawem autorskim. Ochronie podlega natomiast tekst (w dokładnym brzmieniu) lub ilustracja prezentująca tę metodę – tych elementów nie wolno kopiować bez zgody posiadacza praw autorskich. Jeśli chcemy chronić nasz rewolucyjny pomysł, nie powinniśmy pisać artykułu, a raczej ubiegać się o patent na tę metodę.

Posiadanie praw autorskich do artykułu jest kluczowe dla wydawnictwa: wymagane do reprodukcji i publikowania dzieła oraz sprzedawania dostępu do niego. W ten sposób wydawnictwo uzyskuje podstawy prawne do ochrony interesów własnych i autora. Zarówno autor, jak i wydawnictwo są chronione przed plagiatem, użyciem zawartości artykułu w reklamach i innym nadużyciami związanymi z nieautoryzowanym wykorzystaniem dzieła.

#### **ARTYKUŁ W DRUKU**

Czasopisma starają się udostępniać artykuły w wersji elektronicznej jak najwcześniej, często jeszcze w trakcie pracy zespołu produkcyjnego. Mimo

że tekst nie został jeszcze przydzielony do konkretnego numeru, może być już dostępny na stronie czasopisma.

Istnieją trzy rodzaje artykułów w druku:

- 1. zaakceptowany manuskrypt (*accepted manuscript*) artykuł, który przeszedł proces recenzji i akceptacji przez redaktora, ale nie został jeszcze sformatowany zgodnie z szatą graficzną czasopisma,
- 2. niepoprawiona wersja końcowa artykułu (*uncorrected proofs*) artykuł przygotowany zgodnie z szatą graficzną czasopisma, ale jeszcze nieprzejrzany i niezaakceptowany przez autora; wersja wydrukowana może się nieznacznie różnić od obecnej,
- 3. poprawiona wersja końcowa artykułu (*corrected proofs*) artykuł zaakceptowany przez autora, znajdujący się na końcowym etapie produkcji. Od wersji końcowej mogą go różnić jedynie kosmetyczne poprawki.

Co interesujące, artykuł w każdej z trzech powyższych faz będzie już miał swój unikalny numer DOI, który nigdy nie ulegnie zmianie. Numer DOI (*digital object identifier*) to cyfrowy identyfikator zawierający informację na temat lokalizacji tekstu w Internecie [22] – swego rodzaju adres publikacji.

#### **CELEBRUJEMY NASZE OSIĄGNIĘCIE**

Na końcowym etapie produkcji artykułu część wydawców zaproponuje nam produkty dostępne dla autorów. Przykładowo wydawnictwo Elsevier oferuje reprodukcję artykułu, kopię całego numeru czasopisma, certyfikat opublikowania tekstu czy wreszcie plakat prezentujący naszą pracę. To ciekawy sposób na uczczenie sukcesu. Plakat będzie się z pewnością dobrze prezentował na korytarzu w instytucie lub laboratorium. A oficjalne reprodukcje artykułu dobrze mieć pod ręką, gdy ktoś odwiedza naszą jednostkę lub gdy wybieramy się na konferencję.

# **Promowanie artykułu**

### **DLACZEGO MAM SIĘ TYM PRZEJMOWAĆ?**

No właśnie… Są osoby, które zupełnie nie przywiązują uwagi do promowania własnych wyników. Na konferencje przyjeżdżają tylko po to, by "odfajkować" prezentację. Znużenie słuchacza postrzegają raczej jako coś pozytywnego: w końcu przysypiający człowiek nie będzie się trudził zadawaniem pytań.

Każdy, kto organizował konferencję, mógł też spotkać osoby, które celowo nie pojawiają się na swoich prezentacjach. Nie mają woli nawiązywania jakichkolwiek kontaktów naukowych, a jedyne, co je interesuje, to fakt, że artykuł znalazł się w materiałach konferencyjnych, ponieważ za to są przyznawane punkty. Jest to bardzo krótkowzroczna strategia.

Jeżeli sam autor traktuje swoją publikację wyłącznie jako punkty na liście MNiSW, istnieje mała szansa, że ktoś inny się nią zainteresuje. Fotograf dąży zwykle do zaprezentowania swoich zdjęć na jak najlepszych wystawach, gdzie obejrzy je wiele osób. Ilość odbiorców przekłada się na jego rozpoznawalność i renomę. Dla naukowca, artykuł opublikowany w systemie *peer-review* pełni podobną funkcję. Jest to praca, którą prezentujemy odbiorcom jako potwierdzenie naszych kompetencji. Pozycję zawodową możemy budować przez odpowiednie promowanie naszego dorobku i zachęcenie potencjalnych czytelników. Duża liczba odbiorców przekłada się na większe szanse nawiązania współpracy z naukowcami i pozyskanie środków na kontynuowanie badań. Przekłada się ona również na większą liczbę cytowań, która zwiększa nasz *h-index*. Przypomnijmy: zasada liczenia tego współczynnika nie opiera się na tym, gdzie publikujemy, ale jak często się nas cytuje.

### **DLACZEGO ABSTRAKT JEST WAŻNY**

Traktowanie abstraktu jedynie jako streszczenie artykułu to błąd. Przede wszystkim należy pamiętać, jaką funkcję pełni on w praktyce. Większość osób czyta go po to, aby zdecydować, czy warto zainteresować się danym artykułem. Dobry abstrakt to abstrakt skuteczny – a więc taki, który zachęci jak największą liczbę czytających do lektury całego artykułu.

Doświadczony wykładowca wie, że podstawą inspirującego i angażującego wykładu jest przedstawienie treści w taki sposób, aby słuchacz od razu się nią zainteresował. W tym celu, już w pierwszych zdaniach prelekcji wprowadza się mocny akcent – "haczyk", który słuchacze złapią, by popłynąć z prądem dalszych rozważań. Bez tego elementu po kilku minutach audytorium zaczyna czuć znużenie, a przytulne fotele i przyciemniona sala zachęcają do ucięcia sobie drzemki. Pod koniec wystąpienia orientujemy się, że odbiorcy po prostu przespali to, nad czym pracowaliśmy przez kilka miesięcy.

Krótko mówiąc, abstrakt również powinien zawierać "haczyki" – mocne zdania podsumowujące najważniejsze zalety artykułu. Warto się zastanowić, co chcielibyśmy powiedzieć o naszych badaniach, gdybyśmy mieli do dyspozycji trzy zdania. Sformułowanie ich nie jest łatwe, ale to właśnie one mogą się stać haczykiem, który zachęci czytelnika do poświęcenia czasu lekturze naszego artykułu. Badania pokazują, że gdy czytamy akapit, skupiamy uwagę głównie na jego początku i końcu. Dlatego podczas pisania abstraktu warto właśnie tam umieścić "haczyki".

## **WYDAWNICTWA POMAGAJĄ PROMOWAĆ ARTYKUŁY**

Coraz więcej wydawnictw oferuje tzw. graficzne abstrakty. Ktoś kiedyś powiedział, że jeden wykres potrafi powiedzieć więcej niż tysiące słów. Graficzne abstrakty można bez watpienia traktować jako dobre "haczyki" – więc jeśli czasopismo oferuje taką możliwość, to warto ją wykorzystać.

Innym ciekawym sposobem na zainteresowanie czytelników są tzw. AudioSlides – pomysł zaproponowany przez wydawnictwo Elsevier i wdrażany w kolejnych czasopismach. Idea polega na dołączeniu do abstraktu kilku slajdów – streszczających najważniejsze osiągnięcia zawarte w artykule. Autor nagrywa swoją wypowiedź towarzyszącą slajdom – jakby prowadził prezentację. AudioSlides są dostępne na stronie artykułu razem z abstraktem.

#### **INNE MOŻLIWOŚCI DOTARCIA DO CZYTELNIKÓW**

Dobrym zwyczajem jest powoływanie się na swoje wcześniejsze publikacje w czasie seminariów i prezentacji konferencyjnych. Za każdym razem, gdy na slajdzie umieszczamy wykres zawarty w naszej wcześniejszej publikacji, możemy powoływać się na nią prezentując pełne dane bibliograficzne. Osobie, która chciałaby zapoznać się z naszymi wynikami, daje to szansę na łatwe dotarcie do pełnej publikacji.

Warto również promować swój dorobek w Internecie: na stronie jednostki naukowej lub osobistym profilu naukowym. Utworzenie profilu naukowego jest możliwe m.in. w portalu społecznościowym dla naukowców ResearchGate. Wraz ze wzrostem popularności portali społecznościowych wydawnictwa umożliwiły autorowi umieszczanie informacji o nowych publikacjach na Facebooku lub Twitterze – wystarczy jedno kliknięcie. To z pewnością łatwy i skuteczny sposób na poinformowanie świata o naszych osiągnięciach!

# **BIBLIOGRAFIA**

- 1. *Philosophical Transactions − the world's first science journal*, [Data dostępu 10 styczeń 2014]. Dostępny w internecie: [http://rstl.royalsocietypublishing.org](http://rstl.royalsocietypublishing.org/)
- 2. *Gallica Bibliothèque Numérique - Le Journal des sçavans*, [Data dostępu 10 styczeń 2014]. Dostępny w internecie: <http://gallica.bnf.fr/ark:/12148/cb343488023/date.langEN>
- 3. *Scopus - abstract and citation database of peer-reviewed literature*, [Data dostępu 10 styczeń 2014]. Dostępny w internecie: [http://www.scopus.com](http://www.scopus.com/)
- 4. *Polski Współczynnik Wpływu*, [Data dostępu 20 luty 2014]. Dostępny w internecie: [https://pbn.nauka.gov.pl/polindex/info/polski](https://pbn.nauka.gov.pl/polindex/info/polski-wspolczynnik-wplywu)[wspolczynnik-wplywu](https://pbn.nauka.gov.pl/polindex/info/polski-wspolczynnik-wplywu)
- 5. *Journal Citation Reports*, [Data dostępu 10 styczeń 2014]. Dostępny w internecie:<http://thomsonreuters.com/journal-citation-reports/>
- 6. *The Thomson Reuters Impact Factor*, data publikacji 20 czerwiec 1994. [Data dostępu 10 luty 2014]. Dostępny w internecie: <http://wokinfo.com/essays/impact-factor/>
- 7. I. Podlubny, *Comparison of scientific impact expressed by the number of citations in different fields of science*, Scientometrics, 2005, 64(1), 95-99.
- 8. J. E. Hirsch, *An index to quantify an individual's scientific research output*, Proc Natl Acad Sci USA, 2005, 102(46): 16569–16572.
- 9. A. K. Wróblewski, *Publikacje i cytaty*, Forum Akademickie Nr. 9, 1998.
- 10.E. Kulczycki, *Lista filadelfijska – stanowisko Thomson Reuters i geneza niezrozumienia*, data publikacji 6 listopad 2013. [Data dostępu 10 luty 2014]. Dostępny w internecie: [http://ekulczycki.pl/warsztat\\_badacza/lista-filadelfijska-stanowisko](http://ekulczycki.pl/warsztat_badacza/lista-filadelfijska-stanowisko-thomson-reuters-i-geneza-niezrozumienia/)[thomson-reuters-i-geneza-niezrozumienia/](http://ekulczycki.pl/warsztat_badacza/lista-filadelfijska-stanowisko-thomson-reuters-i-geneza-niezrozumienia/)
- 11. *Lista czasopism punktowanych*, [Data dostępu 20 styczeń 2014]. Dostępny w internecie: [http://www.nauka.gov.pl/lista-czasopism](http://www.nauka.gov.pl/lista-czasopism-punktowanych/)[punktowanych/](http://www.nauka.gov.pl/lista-czasopism-punktowanych/)
- 12.*European Reference Index for the Humanities (ERIH)*, [Data dostępu 10 styczeń 2014]. Dostępny w internecie: <http://www.esf.org/index.php?id=4813>
- 13.*RCUK Policy on Open Access*, [Data dostępu 10 styczeń 2014]. Dostępny w internecie:<http://www.rcuk.ac.uk/research/outputs/>
- 14.*Informacja o narodowym programie publikacji naukowych w Otwartym Dostępie*, data publikacji 27 maj 2013. [Data dostępu 10 luty 2014]. Dostępny w internecie: [http://www.nauka.gov.pl/lista-czasopism-punktowanych/informacja-o](http://www.nauka.gov.pl/lista-czasopism-punktowanych/informacja-o-narodowym-programie-publikacji-naukowych-w-otwartym-dostepie.html)[narodowym-programie-publikacji-naukowych-w-otwartym-](http://www.nauka.gov.pl/lista-czasopism-punktowanych/informacja-o-narodowym-programie-publikacji-naukowych-w-otwartym-dostepie.html)

[dostepie.html](http://www.nauka.gov.pl/lista-czasopism-punktowanych/informacja-o-narodowym-programie-publikacji-naukowych-w-otwartym-dostepie.html)

- 15.*UK government will enforce open access to development research*, data publikacji 25 lipiec 2012. [Data dostępu 10 luty 2014]. Dostępny w internecie: [http://www.theguardian.com/science/2012/jul/25/uk](http://www.theguardian.com/science/2012/jul/25/uk-government-open-access-development-research)[government-open-access-development-research](http://www.theguardian.com/science/2012/jul/25/uk-government-open-access-development-research)
- 16.J. Bohannon, *Who's Afraid of Peer Review?*, Science, 4 October 2013: Vol. 342, No. 6154, 60–65.
- 17.*Elsevier - Open access pricing policy*, [Data dostępu 10 styczeń 2014]. Dostępny w internecie: [http://www.elsevier.com/about/open](http://www.elsevier.com/about/open-access/open-access-policies/open-access-pricing-policy)[access/open-access-policies/open-access-pricing-policy](http://www.elsevier.com/about/open-access/open-access-policies/open-access-pricing-policy)
- 18.*Directory of Open Access Journals*, [Data dostępu 10 styczeń 2014]. Dostępny w internecie: <http://www.doaj.org/>
- 19.*Cost Effectiveness for Open Access Journals*, [Data dostępu 10 styczeń 2014]. Dostepny w internecie: <http://www.eigenfactor.org/openaccess/>
- 20.M. Huber, *O podstawach teoryi wytrzymałości*, Prace Matematyczno-Fizyczne, 1904, s. 19.
- 21.R. von Mises, *Mechanik der festen Körper im plastisch deformablen Zustand*, Göttin. Nachr. Math. Phys. 1913, Vol. 1, 582–592.
- 22.*International DOI Foundation*, [Data dostępu 10 styczeń 2014]. Dostępny w internecie: [http://www.doi.org](http://www.doi.org/)

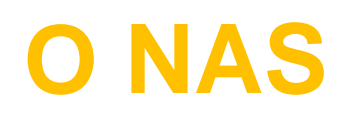

# **dr inż. Tomasz Liśkiewicz**

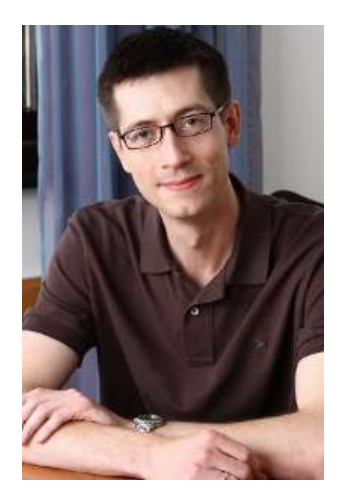

**e-mail**: [tomek@amberediting.pl](mailto:tomek@amberediting.pl) **twitter**: [@tomliskiewicz](https://twitter.com/tomliskiewicz) **ResearchGate**: [www.researchgate.net/profile/Tomasz\\_Liskiewicz/](http://www.researchgate.net/profile/Tomasz_Liskiewicz/)

Tomek pracuje jako Associate Professor na Uniwersytecie w Leeds w Wielkiej Brytanii. Specjalizuje się w inżynierii materiałowej i tribologii. Ma długoletnie doświadczenie w dziedzinie publikowania naukowego jako autor, recenzent i redaktor międzynarodowych czasopism. Pasjonat nowoczesnych technologii, sportów wodnych i zimowych oraz podróży.

#### **Doświadczenie w dziedzinie wydawniczej:**

- zastępca [redaktora naczelnego](http://www.maneyonline.com/loi/trb) "Tribology Materials, Surfaces & Interfaces Journal", Maney Publishing,
- [asystent redaktora/redaktor techniczny](http://www.emeraldgrouppublishing.com/products/journals/journals.htm?id=acmm) "Anti-Corrosion Methods and Materials Journal", Emerald Publishing,
- [członek rady naukowej](http://www.emeraldgrouppublishing.com/products/journals/journals.htm?id=ilt) "Industrial Lubrication and Tribology Journal", Emerald Publishing,
- [członek rady naukowej](http://www.maneyonline.com/loi/trb) "Tribology Materials, Surfaces & Interfaces Journal", Maney Publishing,
- członek rady naukowej "Tribologia", Wydawnictwo Naukowe Instytutu Technologii Eksploatacji w Radomiu,
- redaktor wydań specjalnych dla wydawnictw Elsevier oraz Maney Publishing,

 $-$  recenzent międzynarodowych czasopism naukowych  $-$  "Surface & Coatings Technology", "Wear", "Materials Science and Technology", "Materials Characterisation", "Tribology International", "Thermal Spray Technology", "Industrial Lubrication & Tribology", "Materials Chemistry and Physics", "Anti-Corrosion Methods and Materials", "Tribology Letters", "Electrochimica Acta".

# **dr inż. Grzegorz Liśkiewicz**

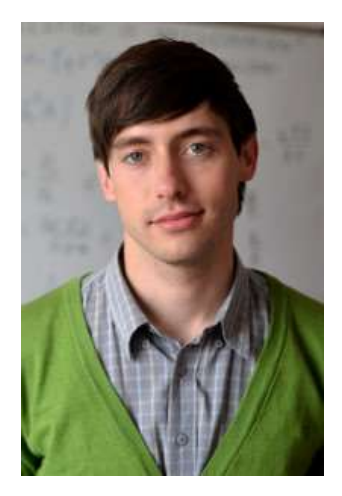

**e-mail**: [grzegorz@amberediting.pl](mailto:grzegorz@amberediting.pl) **ResearchGate**: [www.researchgate.net/profile/Grzegorz\\_Liskiewicz/](http://www.researchgate.net/profile/Grzegorz_Liskiewicz/)

Grzegorz jest pracownikiem Instytutu Maszyn Przepływowych na Politechnice Łódzkiej. Już od czasów studenckich prowadził aktywne badania i pisał publikacje naukowe. Prowadził koło naukowe, uczestniczył w międzynarodowych konferencjach studenckich, ukończył dwa kierunki studiów magisterskich. Dwukrotny stypendysta Ministerstwa Nauki i Szkolnictwa Wyższego, laureat nagród – m.in. za wkład w popularyzację nauki i najlepszy artykuł na konferencji. Pasjonat fotografii, muzyki i jazdy na nartach.

#### **Doświadczenie w dziedzinie wydawniczej:**

- [redaktor](http://www.springer.com/engineering/journal/13531) "Central European Journal of Engineering", Versita,
- recenzent "Tribology: Materials, Surfaces & Interfaces", "Archive of Mechanical Engineering", "Applied Energy".

# **Firma Amber Editing**

Misją firmy jest promowanie polskiej nauki poprzez rozpowszechnianie informacji na temat metod skutecznego publikowania i udostępnianie narzędzi pozwalających na stworzenie wysokiej jakości publikacji naukowej.

Z pomocą firmy Amber Editing, artykuł naukowy przesłany przez badacza zostaje przeanalizowany krok po kroku przez specjalistów językowych i międzynarodowych ekspertów z dziedziny naukowej odpowiadającej zakresowi tematycznemu publikacji. Doświadczenie klientów firmy Amber Editing pokazuje, że takie przygotowanie artykułu znacznie zwiększa jego szanse na przyjęcie do druku w renomowanych międzynarodowych czasopismach naukowych.

Unikalna oferta firmy wynika z prowadzenia działalności zarówno w Polsce, jak i w Wielkiej Brytanii. Do dyspozycji klientów Amber Editing pozostają brytyjscy recenzenci i specjaliści językowi oraz polscy tłumacze techniczni. Recenzenci współpracujący z Amber Editing to pracownicy naukowi takich uczelni, jak Oxford University, Manchester Metropolitan University, Loughborough University, Imperial College London, York University czy University of Leeds.

Więcej o ofercie firmy na stronie **[www.amberediting.pl](http://www.amberediting.pl/)**

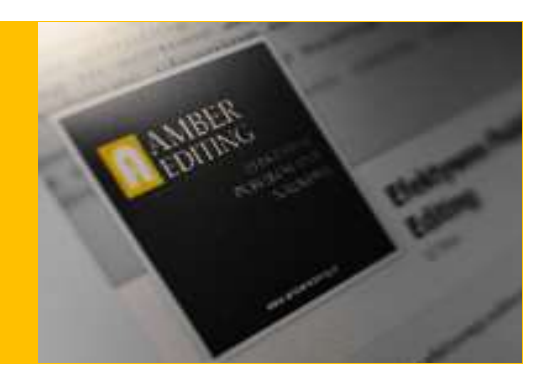

zgotowane do druku bez udziału recenzentów. Choć nie jest to regułą, artyl przeszły proces recenzji, są postrzegane jako prace wyższej jakości, co zna ecenzentów jest zgodna z profilem całego period jm artykuł trafi do recenzenta, główny redaktor s ns  $\&$  Scope. Decyzje podejmuje się najczęściej na pod cpodsumowania i zawartości wykazu literatury. Jeżeli końca odpowiada profilowi czasopisma, to otrzym y skierować artykuł gdzie indziej. Liczba cytowań św vnczego artykułu, a na podstawie impact factor możemy pośredni nego czasopisma. Jeśli zaś chcemy podsumować cały dorobek autora jedn półczynnikiem, musimy posłużyć się tzn. indeksem Hirscha (h-index). Arty ukowy to forma przekazu wiedzy – odnoszącej się zwykle do bardzo wąsk dziny badawczej. Po przeczytaniu dobrej publikacji czytelnik musi być w s zazać jednoznaczny wniosek przyczyniający się do postępu w danej dziedz wczej. Publikowanie w czasopismach naukowych nie jest formą dziennikar latego zanim artykuł zostanie przyjęty do druku w czasopiśmie, musi przej edurę oceny jakości i zgodności ze standardami periodyku. Taką właśnie fu system recenzji nazywany peer review. Po angielsku peer to kolega, rówie a podobnym stanowisku, a review znaczy "przeglądać, oceniać, sprawdzać ęc peer review to system recenzji mający na celu ocenę jakości i poprawno zygotowanego artykułu. Recenzenci wydający opinię mają wiedzę dotycza atyki artykułu, sami są naukowcami i badaczami. Misją firmy jest promow  $s$ kiej nauki poprzez rozpowszechnianie informacji na temat metod skuteczn kowania i udostępnianie narzędzi pozwalających na stworzenie wysokiej ja kacji. Jedną z dróg prowadzących do osiągnięcia tego celu jest niniejszy po rozpoczynający serię publikacji amber editing. Jest on rozpowszechniany asadach wolnego dostępu (licencja Creative Commonns). Najnowszą wers podrajka można pobrać na naszej stronie www.amberediting.pl. gdzie regul eszczamy aktualności i porady z zakresu skutecznego publikowania nauko wydawnictwo numer **ISBN 978-83-939270-0-5** (International Standard I imber). Pomagamy publikować w sposób efektywny i zgodny ze standarda